# *Pr´actica de Combusti´on: Calentamiento de aire en un tubo.*

Luis Parras Anguita y Carlos del Pino Peñas E. T. S. Ingenieros Industriales. Universidad de Málaga.

20 de marzo de 2012

### 1. Introducción

En esta práctica se pretende resolver el flujo no reactivo de aire dentro de un tubo con un caudal conocido y una temperatura impuesta a la entrada. En cierto punto se aplica una fuente local de calor, por ejemplo mediante un láser. La dinámica de este tipo de flujo es muy similar a una llama premezclada con reacción química y por tanto será de gran ayuda para resolver en el futuro un problema m´as complejo como es el de de llamas premezcladas. Para ello, se desarrollarán en las siguientes secciones conceptos de mecánica de fluidos y de técnicas numéricas necesarios para resolver este problema.

# 2. Planteamiento del problema

Sea un flujo de aire con velocidad $V = 0.5 \text{m/s}$ y temperatura $T_a = 25^{\circ}\text{C}$ que pasa a través de un tubo de 20 mm de diámetro interior, como se muestra en la figura 1 (a). A la distancia  $L = 10$ m se aplica una fuente láser que calienta el fluido con un calor por unidad de volumen que viene dado por la expresión

$$
Q_r = Q_0 e^{-(x-L)^2},\tag{1}
$$

con  $Q_0=1\,\mathrm{MW},$ y que se representa en la figura 1 (b).

- Plantear las ecuaciones que rigen el problema y las condiciones de contorno. Para ello hagan uso de internet o de otra fuente bibliográfica para buscar las ecuaciones en coordenadas cil´ındricas.
- Suponiendo que el flujo es unidireccional  $\overrightarrow{v} = v(x) \overrightarrow{e}_x$ , y por tanto todas las variables dependen de la coordenada  $x$ , simplifiquen las ecuaciones anteriores. Indicar las ecuaciones simplificadas que rigen el problema, las condiciones de contorno, así como las variables a resolver.

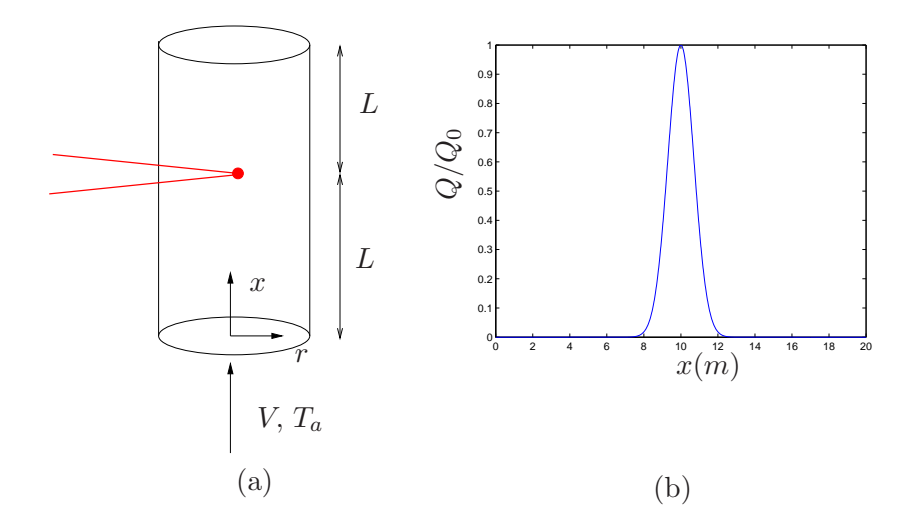

Figura 1: Esquema del problema a resolver en (a) y del calor por unidad de volumen introducido en el sistema en (b).

## 3. Técnicas numéricas

Para resolver el problema numericamente hay que conocer cómo aproximar las ecuaciones diferenciales mediante técnicas numéricas. Para ello se explicarán brevemente las bases de las diferencias finitas. Este método permite calcular una aproximación de la derivada de una función cuando se tienen sólo puntos discretos sobre una malla. Las fórmulas que se van a usar en las pr´acticas son la de la primera derivada y la segunda derivada centradas:

$$
\frac{df}{dx} = \frac{f(i+1) - f(i-1)}{2\Delta x},\tag{2}
$$

$$
\frac{d^2f}{dx^2} = \frac{f(i+1) - 2f(i) + f(i-1)}{\Delta x^2}.
$$
\n(3)

Para ver cómo se usan, se utilizarán para estimar la primera y segunda derivada de la función  $f(x) = e^x$  en  $x = 1$ , cuyos valores exactos son  $f'(x) = f''(x) = e \approx 2,7183$ . Supongan que se tiene la función en una malla de

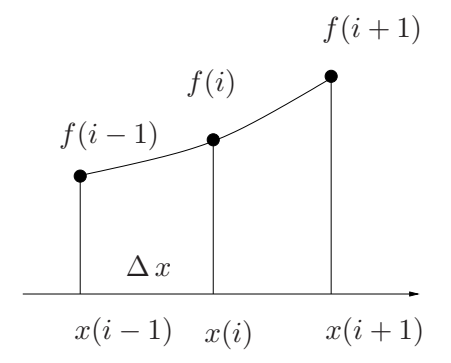

Figura 2: Discretización por diferencias finitas equiespaciadas.

 $\Delta x = 0,1$ , como por ejemplo  $x = [0,0,1,1,1]$ . Las derivadas serán por tanto

$$
\frac{df}{dx} = \frac{e^{1,1} - e^{0,9}}{2 \cdot 0,1} = 2,7228,\tag{4}
$$

$$
\frac{d^2f}{dx^2} = \frac{e^{1,1} - 2e + e^{0,9}}{0,1^2} = 2,7205.
$$
 (5)

Como se puede observar, la aproximación es bastante buena, hasta la segunda cifra decimal. Si se quiere mejorar la aproximación simplemente habrá que usar más puntos (o disminuir el  $\Delta x$ , que al fin y al cabo es lo mismo).

#### 3.1. Resolver la ecuación diferencial del calor en una pared

Supongan una pared de anchura  $L = 1m$  que se encuentra a una temperatura interior de  $T_i$  =  $24^{\rm o}{\rm C}$  y una temperatura exterior de  $T_e$  =  $34^{\rm o}$ C, y tiene una conductividad térmica  $k = 0.6W/(\text{m K})$  (correspondiente al ladrillo rojo). Si se plantea la ecuación diferencial que rige la pared se tiene que

$$
k\frac{d^2T}{dx^2} = 0,\t\t(6)
$$

$$
T(x = 0) = T_e, \qquad T(x = 1) = T_i.
$$
 (7)

Esta ecuación diferencial es un problema de contorno y no un problema de valores iniciales. En el problema de valores iniciales se integra desde

unas condiciones iniciales conocidas, y en el de contorno, hay que buscar qué solución es la que verifica las condiciones en ambos lados del domino. Para ello, hay que resolver el problema de una forma global. Supongamos que se define un vector de 5 valores desde 0 a 1:

$$
x=[0:1/4:1]
$$
 or  $x=[0 0.25 0.5 0.75 1]$ .

Si se plantean las ecuaciones que el problema completo tiene que verificar en cada punto se puede resolver de una forma global. Por ejemplo, en x = 0, la temperatura es conocida (a partir de ahora los subíndices se refieren al índice del vector),

$$
T_1 = T_e. \t\t(8)
$$

Las ecuaciones en  $x = 0.25, 0.5, 0.75$  tienen que verificar la ecuación diferencial, y por tanto,

$$
k \frac{T_{i+1} - 2T_i + T_{i-1}}{\Delta x^2} = 0,
$$
\n(9)

para  $i = 2, 3, 4$  y la última

$$
T_5 = T_i. \tag{10}
$$

Si se usa un formato vectorial, y se definen los vectores  $\overrightarrow{T} = [T_1, T_2, T_3, T_4, T_5]$  $\overrightarrow{f} = [T_e, 0, 0, 0, T_i],$  se puede escribir de forma matricial como

$$
\mathbf{A} \cdot \overrightarrow{T} = \overrightarrow{f}, \text{ con } \mathbf{A} = \begin{bmatrix} 1 & 0 & 0 & 0 & 0 \\ \frac{k}{\Delta x^2} & -2\frac{k}{\Delta x^2} & \frac{k}{\Delta x^2} & 0 & 0 \\ 0 & \frac{k}{\Delta x^2} & -2\frac{k}{\Delta x^2} & \frac{k}{\Delta x^2} & 0 \\ 0 & 0 & \frac{k}{\Delta x^2} & -2\frac{k}{\Delta x^2} & \frac{k}{\Delta x^2} \\ 0 & 0 & 0 & 0 & 1 \end{bmatrix}
$$
(11)

Resuelvan este problema para 5 puntos y den la solución general para  $N$ puntos distintos. Comparen el resultado numérico con la solución analítica que es

$$
T = T_e + \frac{T_i - T_e}{L}x.\t\t(12)
$$

#### 4. Resolver el problema del aire

En este caso hay que resolver  $1$  ecuación diferencial y  $3$  ecuaciones algebraicas. Se va a proponer un método iterativo. Para ello habrá que suponer una densidad constante igual a la densidad del aire, calcular la velocidad correspondiente para el caudal impuesto, determinar la presión, y mediante la ecuación diferencial obtener el campo de temperatura para los datos planteados en el apartado número 2. A partir de esta temperatura determinar la nueva densidad e iterar hasta la convergencia.

Representen gráficamente el resultado obtenido. Sáquenle más partido a su programa obteniendo otros datos, como por ejemplo la temperatura máxima que se obtiene para un caudal  $Q$  y temperaturas  $T_a$  fijas, en función del calor introducido  ${\cal Q}_0.$  O por ejemplo, para un calor  ${\cal Q}_0$  fijo y una temperatura  $T_a$ fijas, el efecto de aumentar el caudal.